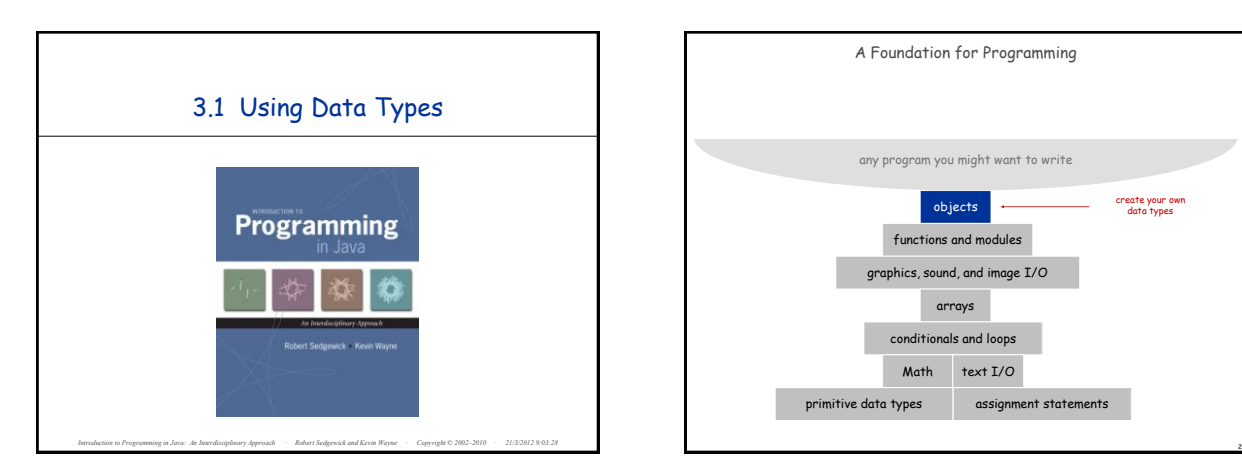

Data Type  $b$ oolean **double int**

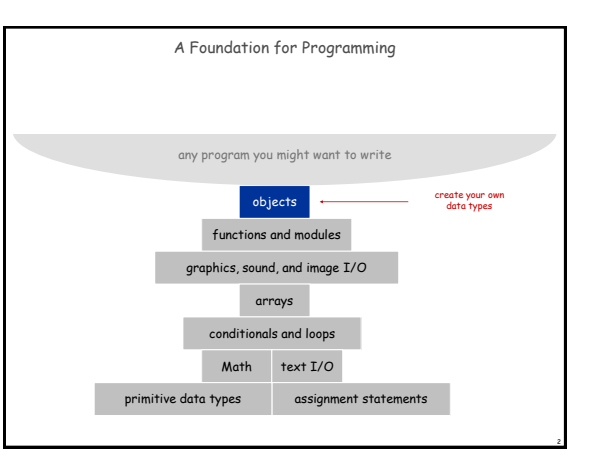

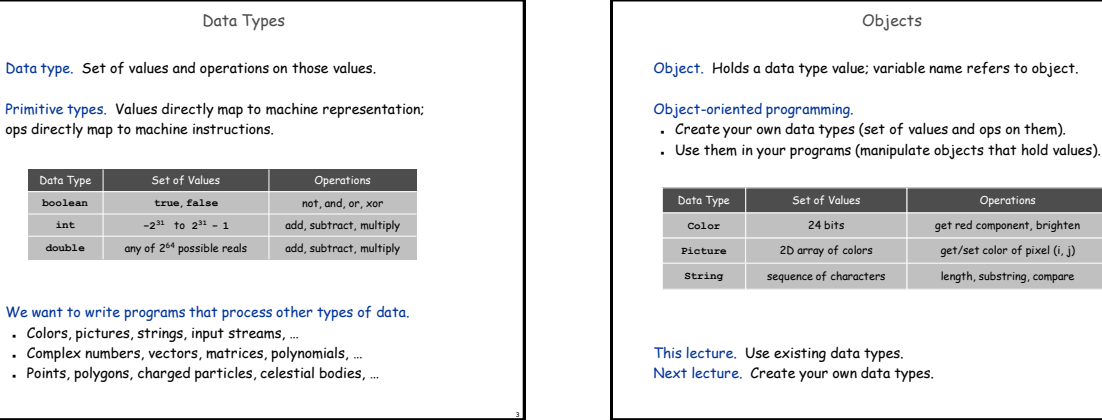

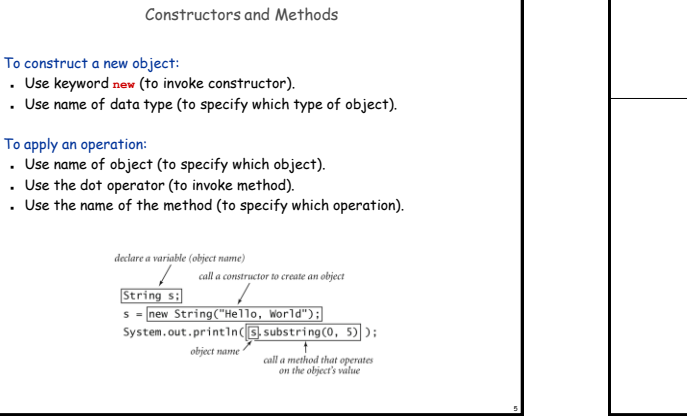

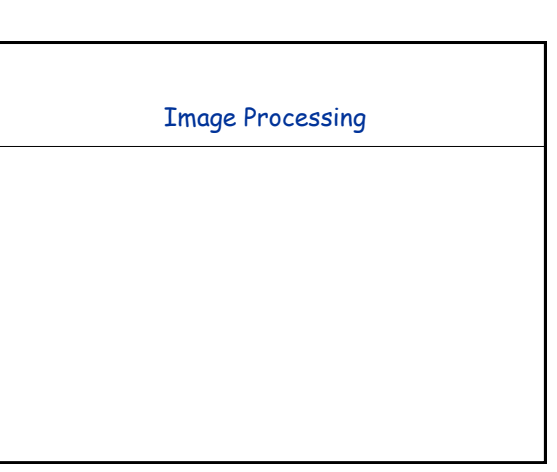

4

length, substring, compare

Operations get red component, brighten get/set color of pixel (i, j)

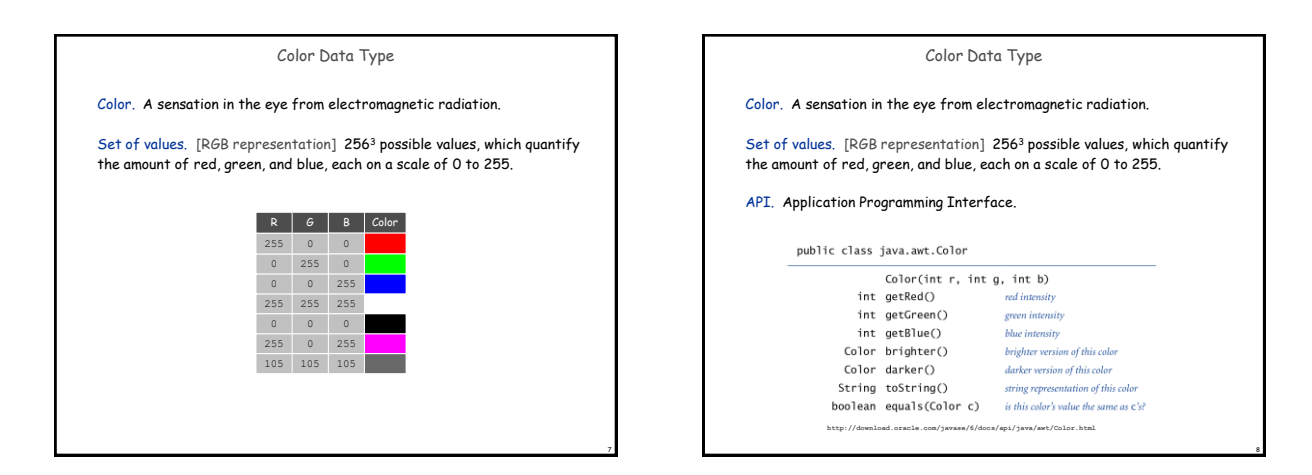

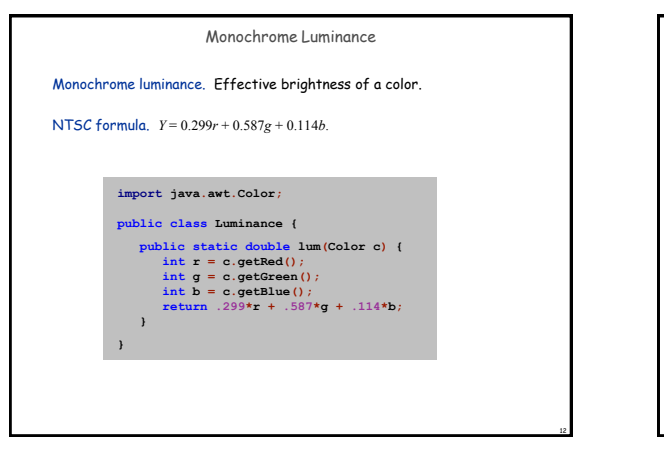

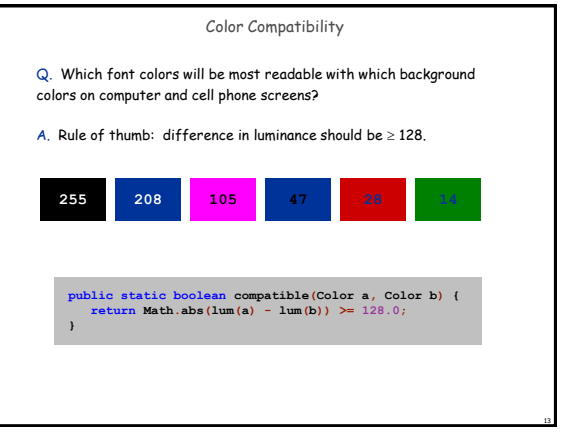

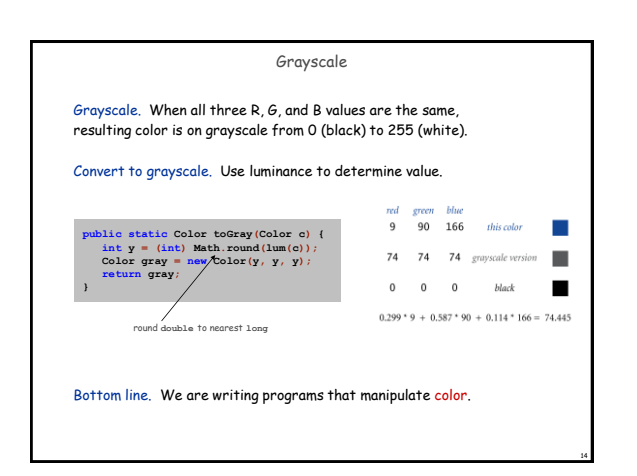

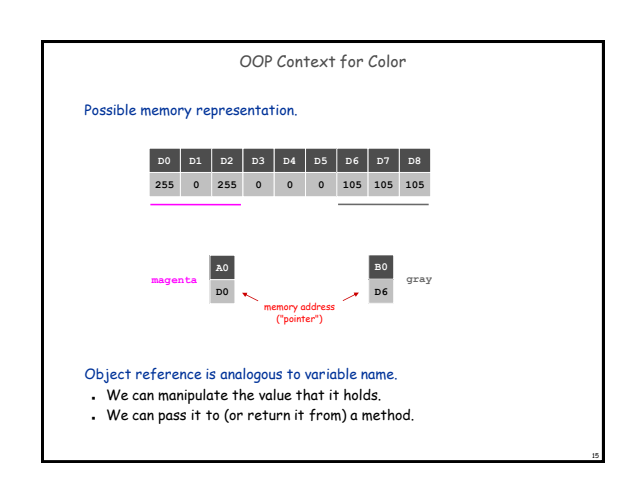

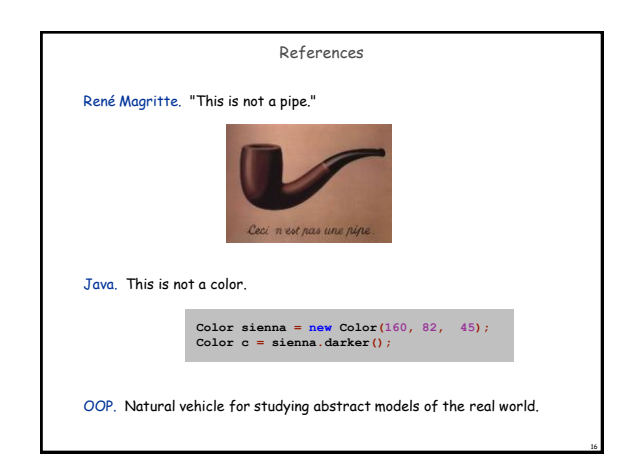

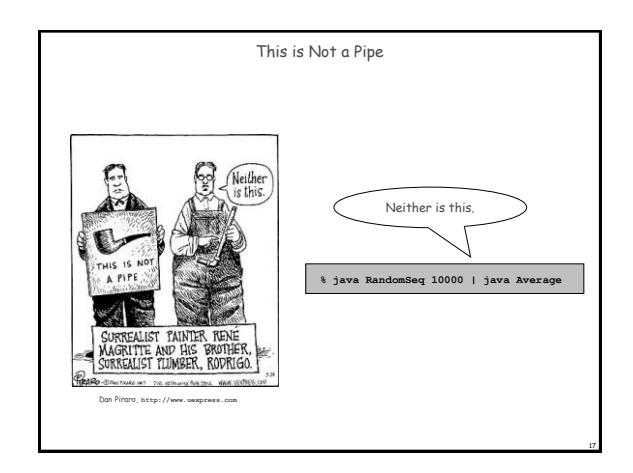

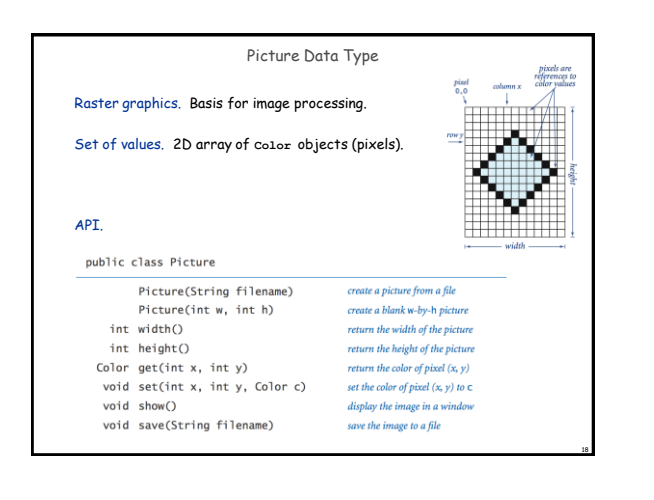

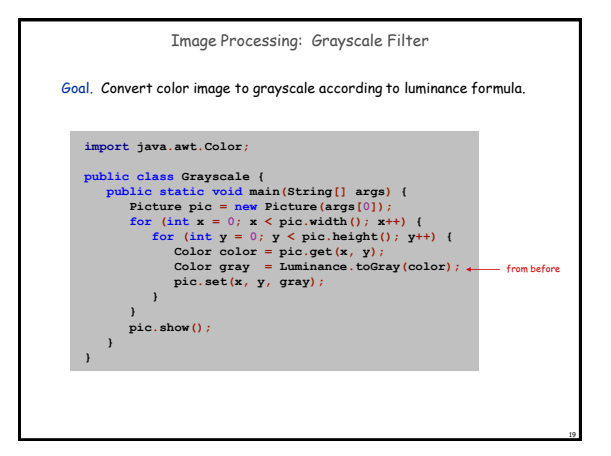

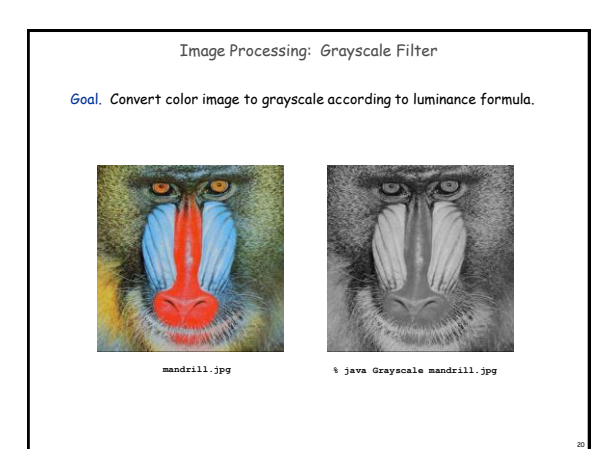

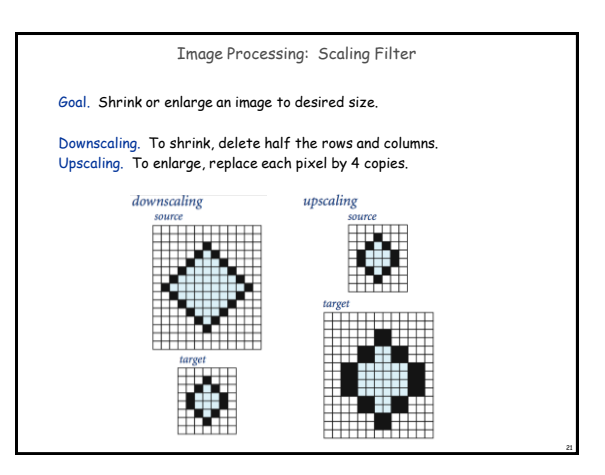

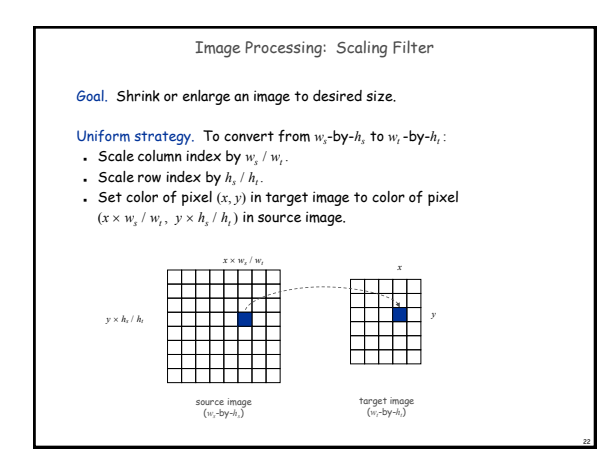

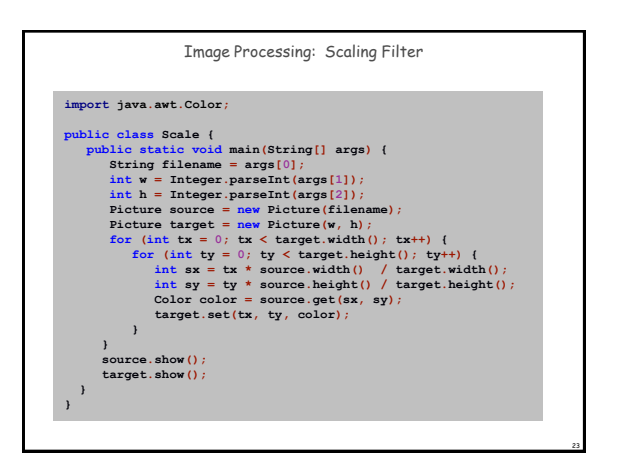

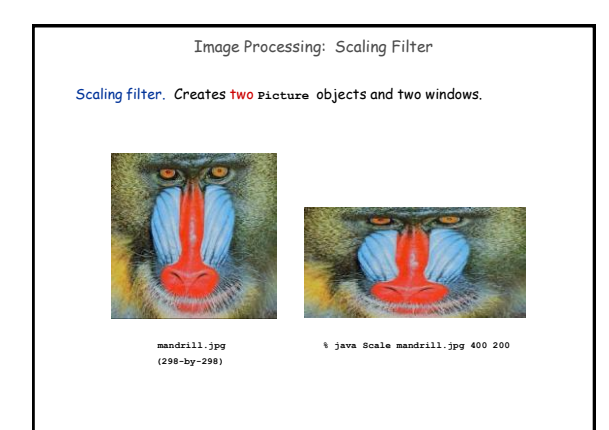

24

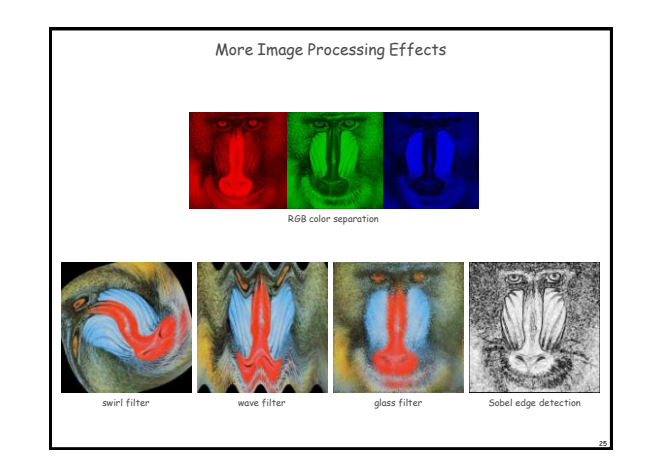

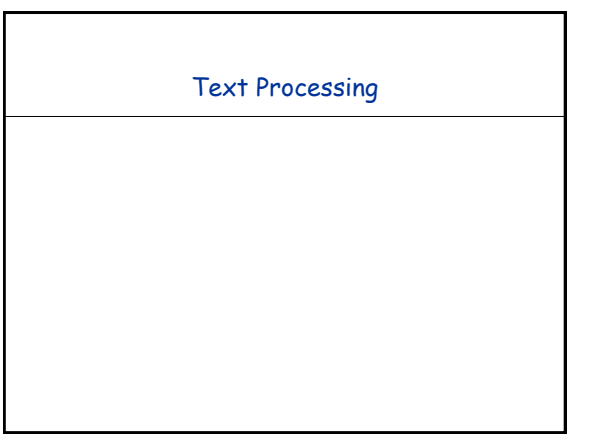

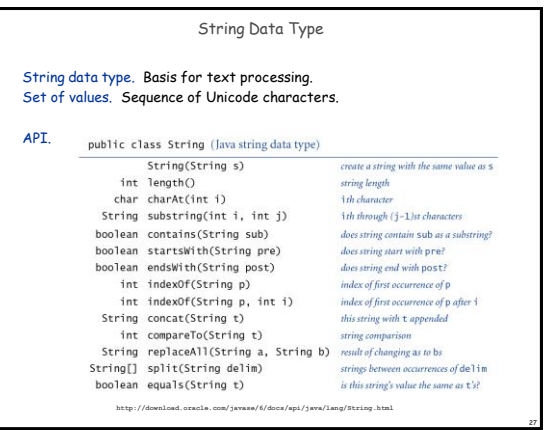

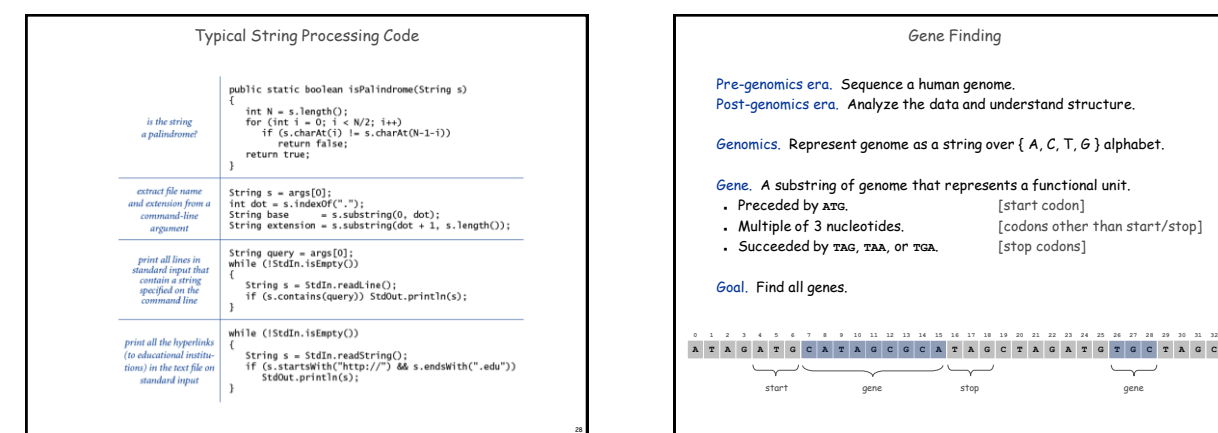

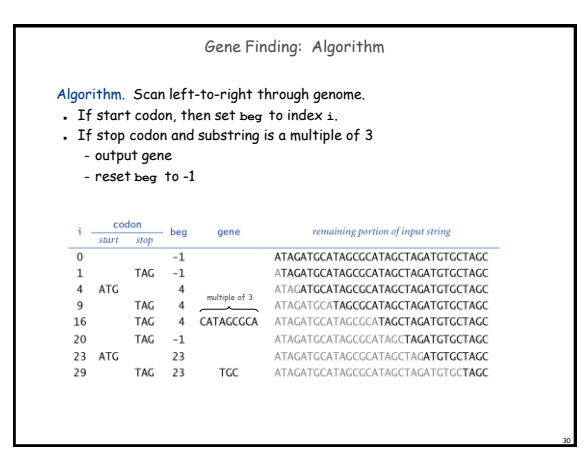

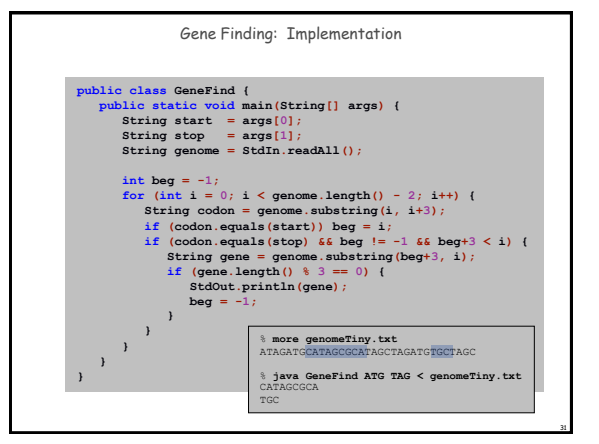

 $\smash{\smash{\smash{\,\boldsymbol{\smash{\,\scriptstyle\cdots!\,}}\,}}\vphantom{\smash{\smash{\scriptstyle\mathcal{L}}}}}}$ 

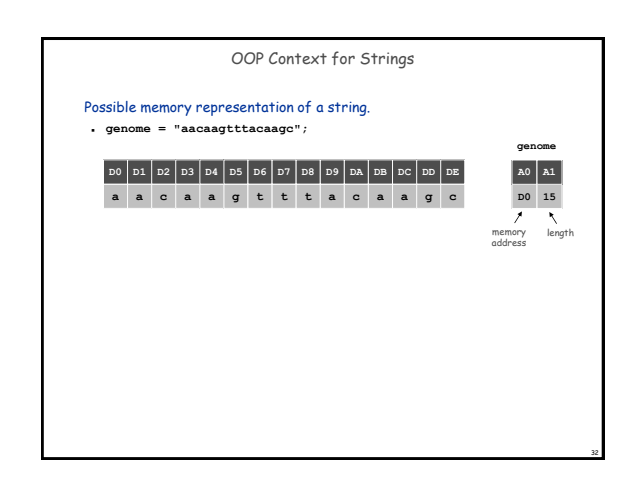

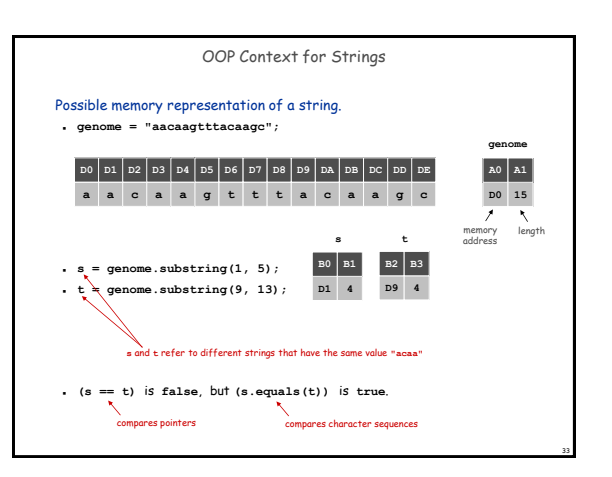

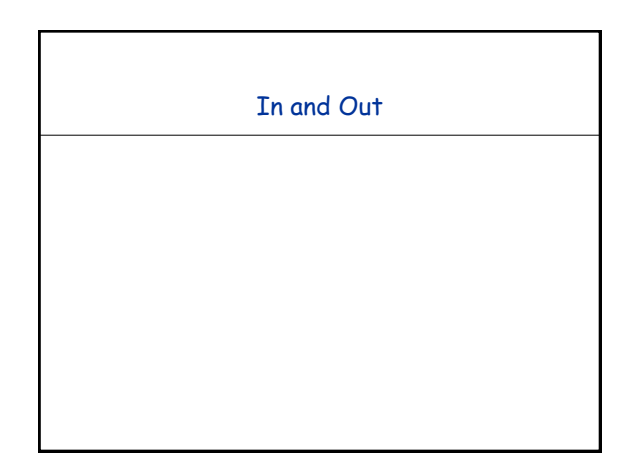

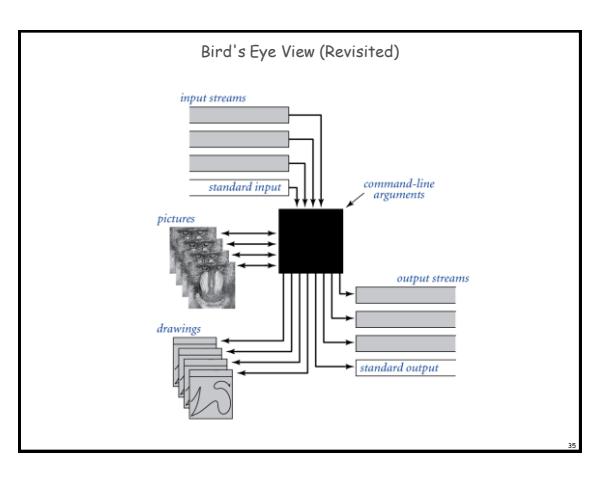

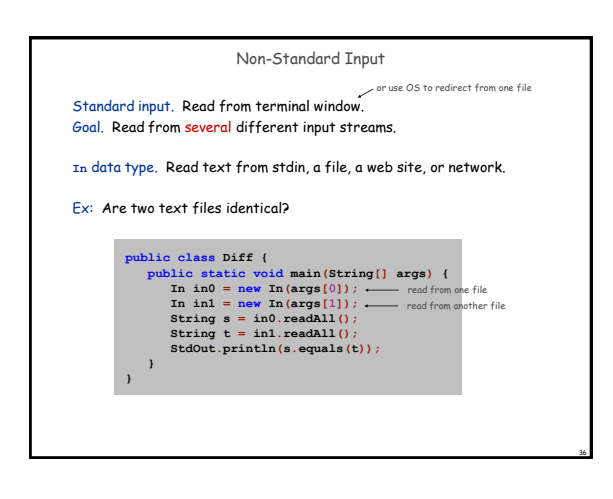

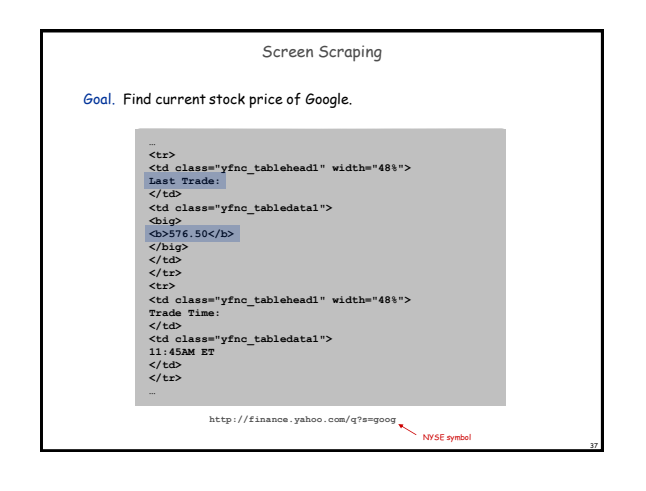

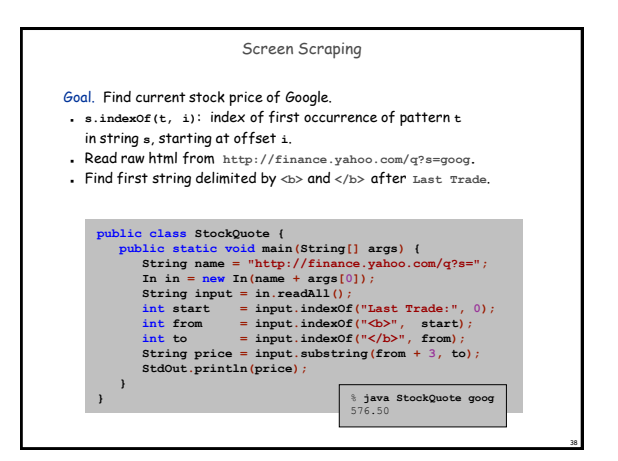

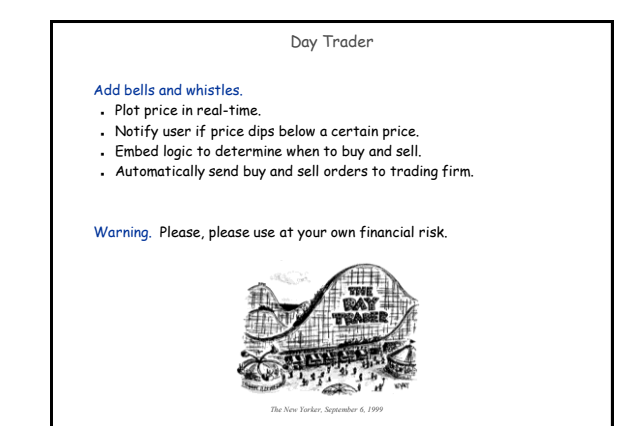

## OOP Summary

Object. Holds a data type value; variable name refers to object.

# In Java, programs manipulate references to objects.

- Exception: primitive types, e.g., **boolean**, **int**, **double**.
- Reference types: **String**, **Picture**, **Color**, arrays, everything else.
- OOP purist: language should not have separate primitive types.

Bottom line. We wrote programs that manipulate colors, pictures, and strings.

Next time. We'll write programs that manipulate our own abstractions.

40

44

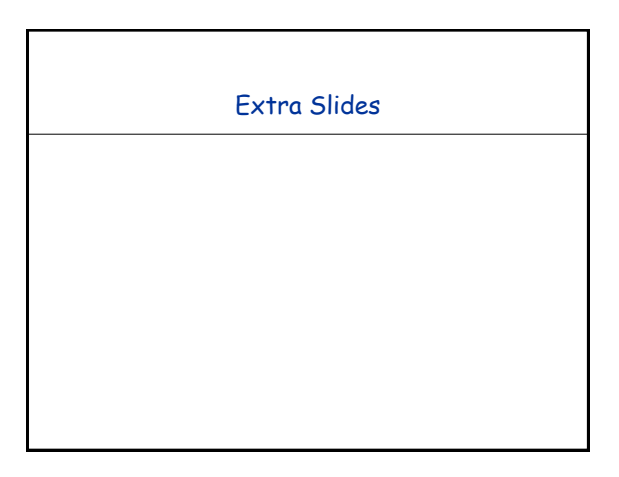

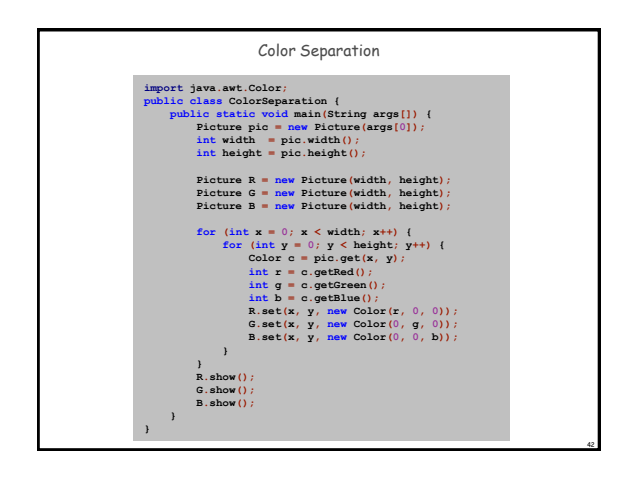

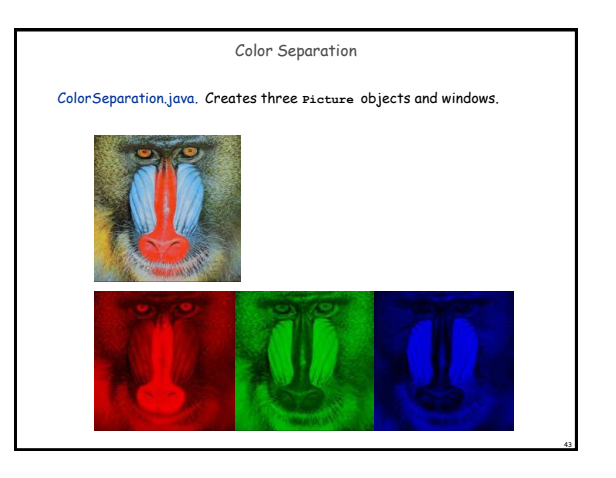

## Memory Management

#### Value types.

- Allocate memory when variable is declared.
- Can reclaim memory when variable goes out of scope.

#### Reference types.

- Allocate memory when object is created with **new**.
- Can reclaim memory when last reference goes out of scope.
- Significantly more challenging if several references to same object.

Garbage collector. System automatically reclaims memory; programmer relieved of tedious and error-prone activity.